## **Arp**

ARP est d'abord le nom du protocole de résolution d'adresse : *Address Resolution Protocol*

La détermination de l'adresse MAC (adresse physique) à partir de l'adresse IP (adresse logique) se fait en se servant d'une table de correspondance : le "cache ARP".

On y trouve les adresses auxquelles la machine est parvenue à se connecter récemment.

Une machine qui doit accéder à une adresse IP absente de son cache ARP émet une requête ARP destinée à toutes les machines du réseau et envoyée à l'adresse de « multicast » FF.FF.FF.FF.FF.FF

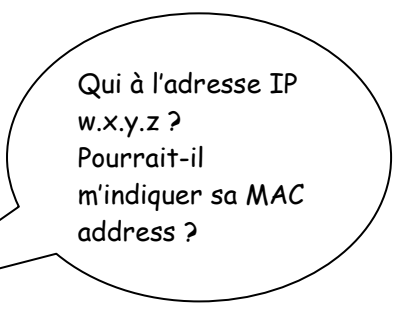

La machine qui émet cette demande envoie sa propre adresse MAC par la même occasion et se fait donc connaître par ses voisines si ce n'était pas déjà fait.

La machine qui se reconnaît dans l'adresse IP demandée renvoi sa MAC address et recopie de l'adresse IP et l'adresse physique du demandeur dans sa propre cache ARP.

- ARP est aussi une commande :
	- > arp

Aide sur la commande

> arp –a

Affiche les entrées ARP trouvées = rien si aucune requête ARP n'a jamais eu lieu. Faites un ping vers un autre poste pour ajouter son adresse MAC dans le cache ARP et par la même occasion faire connaître vos adresses MAC et IP à cette machine. NB. La table est effacée régulièrement.

> arp –a *adresse\_IP*

Affiche cette adresse IP et l'adresse physique qui y correspond si ces données sont dans le cache ARP

> arp –a –N *Une\_de\_mes\_IP*

Affiche les entrées de la cache ARP qui correspondent à *Une\_de\_mes\_IP* = une des cartes ou interface réseau.

> arp –s *adr\_IP adr\_MAC*

Enregistrement d'une correspondance statique ( n'a pas de durée de vie limitée)

Liens :

http://technet2.microsoft.com/WindowsServer/fr/Library/385c9661-4ad5-4743-9231-a991e5b4a8091036.mspx